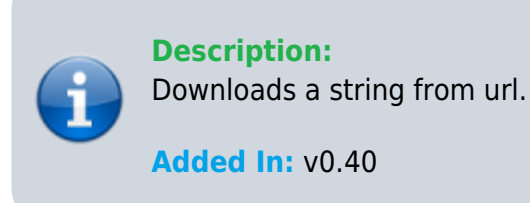

## **Function**

public static string DownloadString(string url)

## **Usage**

//Coming soon

## **Examples**

//Coming soon

From: <https://umodframework.com/wiki/> - **UMF Wiki**

Permanent link: **<https://umodframework.com/wiki/api:umfdownload:downloadstring>**

Last update: **2019/06/29 23:45**

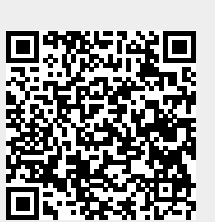